## Read eBook

## MASTERING AUTOCAD CIVIL 3D 2009

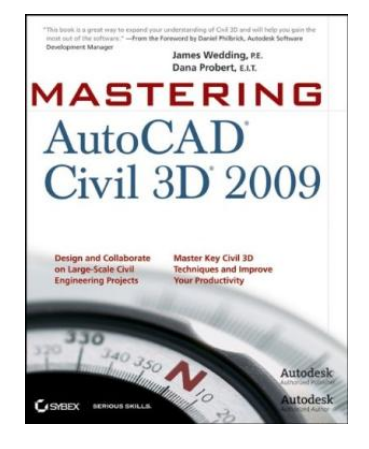

## Read PDF Mastering AutoCAD Civil 3D 2009

- Authored by James P.E. Wedding, Dana Probert
- Released at 2008

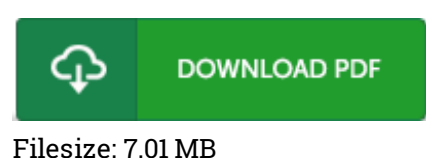

To read the file, you will need Adobe Reader application. If you do not have Adobe Reader already installed on your computer, you can download the installer and instructions free from the Adobe Web site. You might acquire and preserve it to your laptop for in the future go through. Remember to follow the download button above to download the ebook.

## Reviews

Completely essential go through ebook. It is definitely basic but shocks in the 50 percent from the publication. I am delighted to let you know that this is the best pdf i have go through inside my individual lifestyle and can be he best pdf for possibly.

-- Damien Reynolds I

An exceptional book and also the font utilized was intriguing to read. This is for all who statte there was not <sup>a</sup> worth reading. It is extremely difficult to leave it before concluding, once you begin to read the book. -- Prof. Tyson Hilpert

The best ebook i possibly read. I have go through and i also am sure that i am going to planning to read once again again later on. Its been printed in an extremely simple way which is simply after i finished reading through this ebook by which basically changed me, alter the way i really believe. -- Telly Hessel